## **Willkommen zur 21. CoLaB Newsletter Ausgabe!**

Die Klausurphase steht vor der Tür, die Wahlen des Fachschaftsrates und Stupas sind gelaufen und einige von euch gehen in die Praxisphasen. Auch in der vorlesungsfreien Zeit wird es also nicht langweilig. Wir wünschen euch eine gute Klausurphase!

Nachdem es aktuell einige Hürden wie Schnee, nicht fahrende Bahnen und Feuerwehreinsatz gab, wird der Campus bestimmt jetzt, wo es besonders darauf ankommt, gut erreichbar sein. Für diejenigen unter euch, die sich nochmal näher mit dem Optionalbereich für angehende Lehrkräfte beschäftigen möchten, haben wir da etwas:

Wenn du weitere Themenwünsche oder Ideen für unsere nächsten Ausgaben hast, melde dich gerne bei uns: colab@uni-wuppertal.de

# Wir freuen uns auf euch!

Euer CoLaB Team

Lisa, Bernhard, Christina, Feli & Nadine

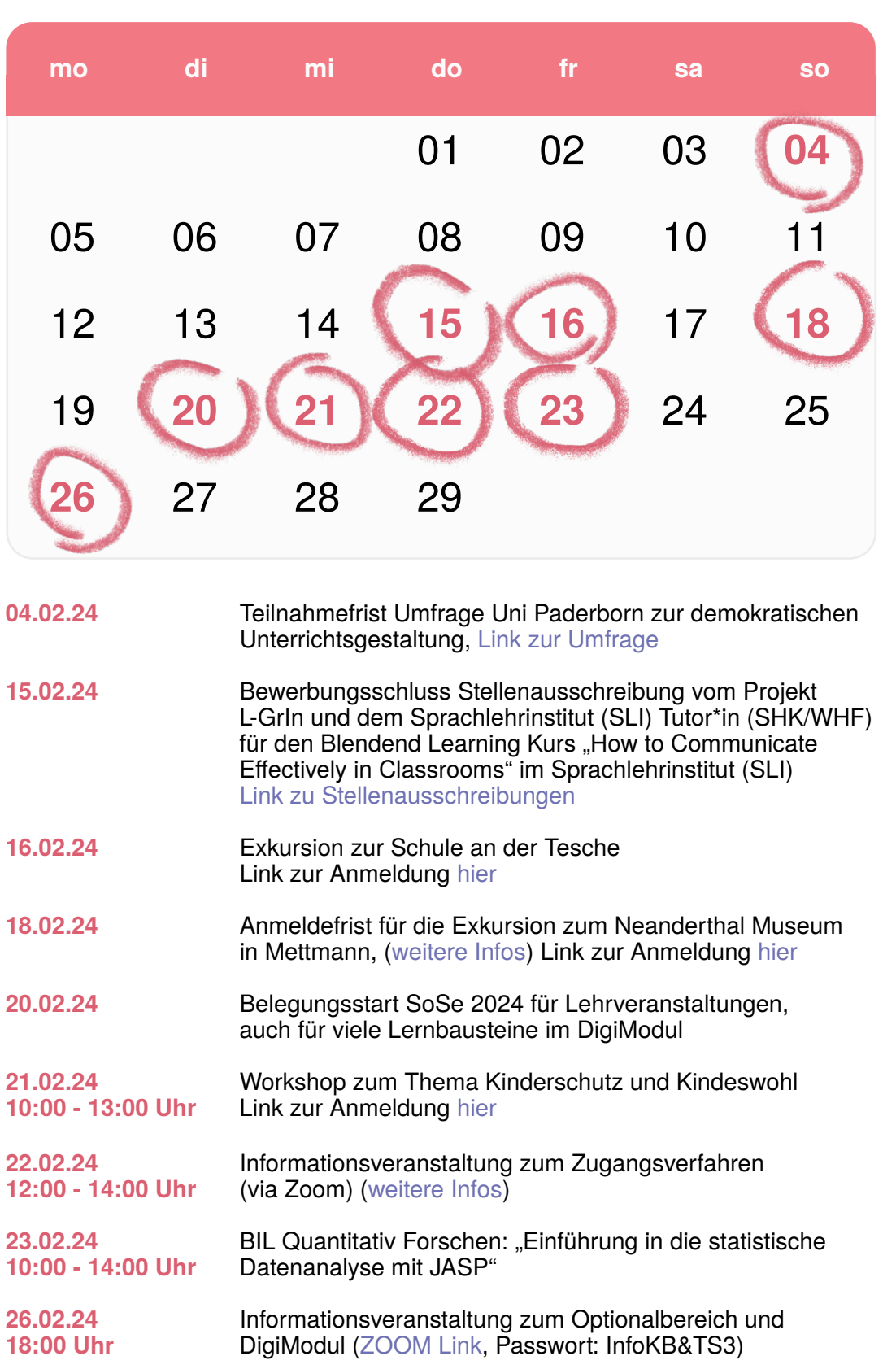

#### **Fachliche Unterstützungsangebote aus den Fakultäten**

Als Lehramtsstudent\*in ist man besonders gefordert: ihr studiert drei, in manchen Fällen sogar vier verschiedene Fächer. Die Fächer bieten jeweils ganz unterschiedliche Herausforderungen während des Studiums. Um Studierenden das Ankommen und die Orientierung in den Fächern zu erleichtern, gibt es neben den Angeboten der Fachschaften sogenannte **Mentorenbüros oder Werkstätten**.

Die formalen Vorgaben (Anzahl der zu besuchenden Veranstaltungen, Kombinationsmöglichkeiten etc.) entnehmt dem [Modulhandbuch des Optionalbe](https://bscw.uni-wuppertal.de/pub/bscw.cgi/d13290614/20231027_MHB_Optionalbereich-WS23.pdf)[reichs.](https://bscw.uni-wuppertal.de/pub/bscw.cgi/d13290614/20231027_MHB_Optionalbereich-WS23.pdf) Darüber hinaus gibt es Moodle-Kurse zum Profil [Lehramt/Bildungswis](https://moodle.uni-wuppertal.de/course/view.php?id=20125)[senschaften](https://moodle.uni-wuppertal.de/course/view.php?id=20125) und zum Modul [Digitale Kompetenz.](https://moodle.uni-wuppertal.de/course/view.php?id=19985)

Für einen Überblick haben wir hier alle fachbezogenen Anlaufstellen der lehramtsbildenden Fächer aufgelistet. Die Angebote sind sehr studierendenzentriert, oft gibt es eine individuelle Beratung und Förderung. Typische Hilfsangebote stehen bereit: Studienplanung, Tutorien zu den größeren Einführungsveranstaltungen, Reflexion des eigenen Weges, Workshops zu wissenschaftlichem Arbeiten. Es lohnt sich, näher hinzuschauen: die gesamte Übersicht der Mentorenbüros und Werkstätten findet ihr auf Moodle (zum Link geht's [hier\)](https://moodle.uni-wuppertal.de/mod/page/view.php?id=393584)

#### **Wie viel Zeit sollte ich einplanen für eine BA-/MA-Thesis?**

Grundsätzlich hängt euer individueller Zeitplan davon ab, wann ihr die Punkte der jeweiligen Thesis für den Übergang in den Master oder das Referendariat benötigt. Kennt ihr diesen Zeitpunkt, könnt ihr rückwärts rechnen, wann ihr eure Arbeit spätestens(!) anmelden müsst.

Hierbei ist es zentral, dass nicht nur ihr vier (BA) bzw. sechs (MA) Monate Zeit für das Erstellen eurer Thesis Zeit habt. Auch die Korrekturzeit eurer Gutachter\*innen und die Zeit, die das ZPA für das Ausstellen der Zeugnisse benötigt, müssen bei der Zeitplanung berücksichtigt werden. Bitte sprecht eure Zeitplanung jedoch immer mit euren Gutachter\*innen ab. (Credits für diesen Text: Insta [#buw.ese](https://www.instagram.com/buw.ese/?e=0fc04337-6df1-4709-bf92-66caccf747ff&g=5) mit exemplarischen Beispielrechnungen)

## **Optionalbereich**

Für alle Kombi-BA Studierenden gilt der Optionalbereich als Wahlpflichtbereich. Studierende mit Ziel Lehramt finden dort im Kombi-BA die Bildungswissenschaftlichen Anteile ihres Studiums. Um zum Master of Education zugelassen zu werden, müsst ihr bildungswissenschaftliche Punkte über den Optionalbereich sammeln. Der Optionalbereich hat seinen Namen von der Flexibilität, die dieser offen gestaltete Studienbereich bieten soll. Wer auf Lehramt studiert, hat jedoch eingeschränkte Wahlfreiheit, weil die Pflichtpraktika hier untergebracht sind und bereits einen großen Anteil des zu absolvierenden Studienkontingentes ausfüllen. Euch steht aber auch jederzeit offen, darüber hinaus Angebote im Optionalbereich zu beruflicher Orientierung und Zusatzqualifikationen warzunehmen. Wer sich die Option auf einen bestimmten Fachmaster offenhalten möchte, kann neben den für das Lehramt benötigten Leistungspunkten auch Veranstaltungen aus seinem fachwissenschaftlichen Bereich belegen – ihr seht also: mehr geht immer.

Folgendes braucht ihr konkret für euer Lehramt im Optionalbereich: die zwei Pflichtpraktika und die dazugehörigen Begleitseminare (= erforderliche Praxiselemente: BFP und EOP), Bildungswissenschaftliche Veranstaltungen und das sogenannte DigiModul (Digitale Kompetenz mit Bezug auf das Lehramt, ab PO 21). In der aktuellen PO sieht die Aufteilung wie folgt aus: Modul BIL301 Eignungs- und Orientierungspraktikum (5 LP), Modul BIL302 Berufsfeldpraktikum (5 LP), Modul OPB300 Digitale Kompetenz (5 LP), ein weiteres Modul (BIL303 - BIL306) dieses Profils Lehramt/Bildungswissenschaften (5 LP).

Da die Veranstaltungen für den Optionalbereich von den verschiedenen Fakultäten angeboten werden, können die Belegungsverfahren sehr unterschiedlich sein. Also sucht in StudiLöwe nicht nur nach einem "Belegen-Button", sondern schaut auch direkt in die Beschreibungen der Veranstaltungen. Oft erfolgt die Anmeldung über einen Moodle-Kurs oder manchmal ist auch keine Anmeldung notwendig.

Wenn ihr nicht sicher seid, nutzt gerne direkt die Beratung, vieles kann im Vorfeld schnell geklärt werden.

Die belegten Veranstaltungen müssen (meistens) auf dem Modulbogen für den Optionalbereich dokumentiert werden (mehr dazu [hier](https://soe.uni-wuppertal.de/fileadmin/isk/Modulbogen_Optionalbereich_alle_POs.pdf)). Oben muss das Modul, für welches ihr die Veranstaltungen belegt habt, notiert werden, sonst kann das Zentrale Prüfungsamt euch die Punkte nicht eintragen. Um in StudiLöwe die manchmal für die Belegung wichtigen Modulkürzel aus dem Modulhandbuch sehen zu können, müsst ihr euch einloggen, auf "Mein Studium", dann auf "Studienplaner mit Modulplan" und dann auf "Optionalbereich" gehen.

Eine Besonderheit bietet der Optionalbereich für das Vorziehen von Leistungen, die erst im M.Ed. anstünden (mehr dazu findest du [hier\)](https://soe.uni-wuppertal.de/de/studium/isk-bachelor/optionalbereich/zusatzmodul/). Ihr könnt hier auch bereits im Bachelor das Modul "Deutsch für Schülerinnen und Schüler mit Zuwanderungsgeschichte" belegen, falls ihr sonst ein zu leeres letztes Semester habt. Dieses zählt dann aber für den Master und ersetzt keine Veranstaltung, die ihr im Bachelor absolvieren müsst. Ein Vorziehen dieser Leistung geht auch erst, wenn ihr im Bachelor schon vorangeschritten seid und mindestens 150 LP (davon 15 LP im Optionalbereich) erreicht habt.

Das tolle Team rund um Stefanie Krivsky-Velten, Jutta Bedehäsing und Ines Kurth berät euch zum Optionalbereich (Anrechnungen, Belegung, Angebotsübersichten und vieles mehr) sehr gerne in Präsenz, per Zoom oder telefonisch. Details und Kontaktdaten via dieser Webseite: [https://soe.uni](https://soe.uni-wuppertal.de/de/studium/isk-bachelor/optionalbereich/optionalbereich-start-ab-wise-2)[wuppertal.de/de/studium/isk-bachelor/optionalbereich/optionalbereich-start-ab-wi](https://soe.uni-wuppertal.de/de/studium/isk-bachelor/optionalbereich/optionalbereich-start-ab-wise-2)[se-21/22/profil-lehramt-/-bildungwissenschaften/](https://soe.uni-wuppertal.de/de/studium/isk-bachelor/optionalbereich/optionalbereich-start-ab-wise-2) Es finden regelmäßig Informationsveranstaltungen statt. Die nächste ist am 26.02., siehe Kalender. Bei Fragen spezifisch zum Modul Digitale Kompetenz nutzt ihr am besten die im Moodle-Kurs angegebenen Beratungsangebote. Dort unterstützen euch Sandra Gerlich, Stefanie Krivsky-Velten, Elena Kalinina, Bernhard Schaefermeyer und Christina Selbach.

#### **Master of Education: Änderungen im Zugangsverfahren**

Ab dem WS 2024/2025 gibt es Änderungen im Zugangsverfahren zu den M.Ed.-Studiengängen:

- Zugangsvoraussetzungen, die nicht in LP bemessen werden, müssen vorliegen und können nicht mehr über Auflagen nachgeholt werden, dazu zählen: 26 Wochen fachpraktische Tätigkeit, Auslandsaufenthalt, Sprachkenntnisse (Latinum, Graecum, Hebraicum und Kenntnisse in zwei Fremdsprachen). Ebenso dürfen keinerlei fachpraktische Prüfungen (z.B. fachpraktische Prüfungen in Sport) mehr offen sein.
- Ein Zugang wird nur gewährt, wenn die Auflagen 20 LP nicht übersteigen.

Alle Regelungen sowie Kontakt- und Beratungsangebote des Servicebereichs der School of Education gibt es **[hier](https://soe.uni-wuppertal.de/de/studium/isl-master-of-education/zugangsverfahren-und-einschreibung/zugangsvoraussetzungen-med/unvollstaendige-zugangsvoraussetzungen/)**, sowie in der **Infoveranstaltung am 22.02.**

#### **Rückblick Kinoabend Lehramt PLUS**

In Kooperation mit dem AStA fand der zweite Kinoabend, dieses Mal in der Uni statt. Gezeigt wurde der Dokumentarfilm "Bratsch – ein Dorf macht Schule". Dieser wurde uns freundlicherweise vom Schweizer Regisseur des Films persönlich zur Verfügung gestellt.

In dem Film begleitet das Kamerateam einen visionären Schulleiter, sein Team und das ganze Dorf, wie sie Schülerinnen und Schülern eine neue Form des Lernens ermöglichen. Beim Zuschauen vergaß man oft, dass es Kinder waren, denen man dabei zusah, wie sie Verhandlungen mit der Gemeinde führten,

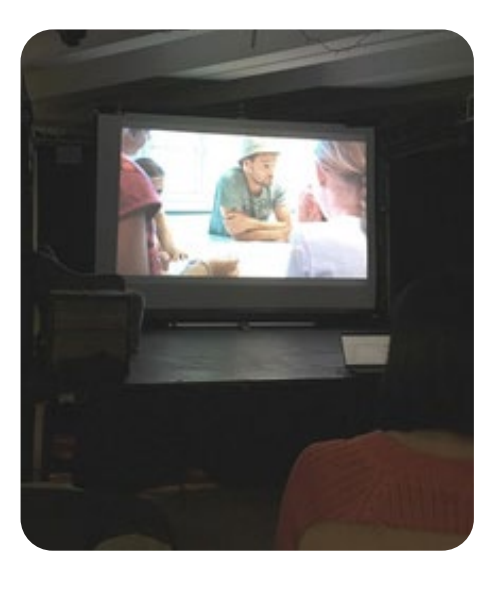

Statiken für den Hühnerstall rechneten und Konflikte reflektiert und erwachsen angingen. So Manche/r dachte sich später: Zu wem wäre ich wohl geworden, wenn ich an so einer Schule gewesen wäre? Filme wie dieser machen Hoffnung auf ein wirkungsvolles und spaßreiches Lernen.

Danke an Norbert Wiedmer sowie an das Kulturteams des AStAs. Wir kom-men wieder. Für weitere Termine folgt [@lehrerinnenbildung\\_buw](https://www.instagram.com/lehrerinnenbildung_buw/?hl=de) oder geht auf die [Lehramt PLUS Seite.](https://soe.uni-wuppertal.de/de/service/lehramtplus/)

**Falls ihr Wünsche & Ideen für Themen habt, die unbedingt abgedeckt werden sollten, meldet euch jederzeit bei uns unter**  [colab@uni-wuppertal.de](mailto:colab%40uni-wuppertal.de?subject=) **!**

**Wenn euch die bisherigen Entwicklungen von EOLA interessieren, schaut doch in das Entwicklungsforum im** [Moodle-Kurs](https://moodle.uni-wuppertal.de/mod/forum/view.php?id=48535)**.**

[Eure Ideen](https://moodle.uni-wuppertal.de/mod/feedback/complete.php?id=381780&courseid=20784)

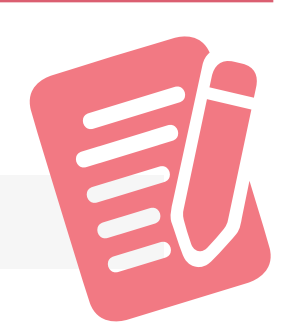

**Du hast eine Idee, was dem Raum auf keinem Fall fehlen darf?** Dann schreib es uns hier:

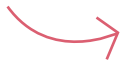

**EOLA, der 3D-Raum für Lehramtsstudierende! In dieser Ausga-**

### **be geht es um die ersten Umsetzungen didaktischer Konzepte im Rahmen von Seminaren des Optionalbereichs im 3D-Raum.**

Die Umsetzung musste aus Zeit Gründen zunächst mit einer anderen Software, Spatial, umgesetzt werden. Hier erfahrt ihr, was Spatial genau ist und welche Ziele wir mit dem Einsatz des 3D-Raumes im Seminar verfolgt haben.

#### **Spatial:**

Browser-basierte Anwendung, in der man sich als Avatare virtuell treffen und austauschen kann.

Besonderheit: man kann eigene 3D-Räume und Objekte in die Anwendung laden und sogenannte Quests zur Gamification für User erstellen. **Setting und Ziele:**

Im Seminar EOP Interactive Edition wird der 3D-Raum in der kontaktfreien Zeit zwischen Vorbereitungs- und Reflexionssitzung als Erkundungsort eingesetzt. Studierendenduos / -trios haben sich vorab zusammengefunden und verabreden sich während sie in der Praxis sind im 3D-Raum. Mithilfe von Quests werden sie angeleitet, den Raum eigenständig zu erkunden und durch Reflexionsaufgaben dazu angeregt, sich miteinander über die gesammelten Praxiserfahrung auszutauschen. Ziel ist es, die virtuelle Kollaboration zu fördern, um standortunabhängigeren Austausch zu ermöglichen.

Im Seminar Design Thinking wird der 3D-Raum für eine gemeinsame Live-Sitzung genutzt, um eine interaktive Posterpräsentation digital durchzuführen. In Teams bereiten Studierende ihre Ausstellung eigenständig im 3D-Raum vor. Während des Seminars sind alle als Avatare im 3D-Raum unterwegs und tauschen sich zu den dargestellten Postern und Ergebnissen aus. Ziele hierbei sind: organisatorische Hürden von Posterausstellungen im eingeschränkten Seminarraum zu umgehen, eine immersivere und spannendere Alternative zu Zoom zu schaffen, Hemmschwellen in der digitalen Beteiligung zu senken, um Kollaboration und Feedback einfacher zu gestalten.

In der nächsten Ausgabe berichten wir von den Rückmeldungen der Studierenden, die an diesen Seminaren teilgenommen und Spatial getestet haben.

Wer auf der Suche nach digitalen Lernbausteinen für das DigiModul ist: Es gibt ab Feb-Juni monatlich einen Lernbaustein mit 10 Stunden Umfang, in dem ihr EOLA testen könnt. Zugriff direkt über die Einschreibung in den Moodle-Kurs mit Schlüssel: **colab**

## **CoLaB: "EOLA", virtueller Entdeckungsort für Lehramtsstudierende**